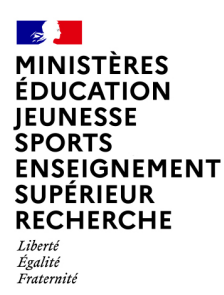

# **Les notifications pour les enseignants remplaçants**

Andjaro, nouvel outil de gestion des remplacements sur le premier degré, simplifie et fluidifie la communication/notification de votre affectation de remplacement.

Si votre secrétaire de circonscription ou gestionnaire remplacement actuel reste votre point de contact privilégié et la personne qui « valide » l'affectation, l'atout d'Andjaro est de **pouvoir générer automatiquement une notification à l'ensemble des parties prenantes liées à au remplacement.**

**Ainsi en tant que professeur remplaçant, vous serez notifié via 3 canaux différents (1 principal, 2 optionnels).**

## **Les 3 canaux de notifications**

**Pour tous, automatiquement des e-mails reprenant toutes les informations relatives au remplacement sur votre boite e-mail académique !**

Un **compte mobile et web** donnant accès à toutes les informations des remplacements passés, actuels et futurs.

Si vous le souhaitez, vous pouvez également **renseigner votre numéro de mobile pour recevoir par SMS** les informations essentielles.

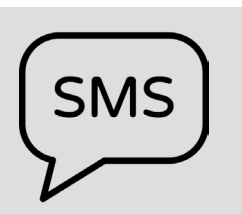

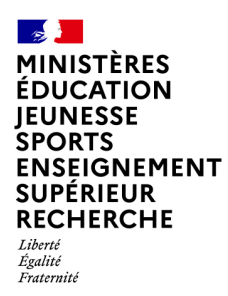

**Les e-mails**

#### **Les notifications**

Des e-mails complets et exhaustifs envoyés dès la validation et/ou l'annulation d'un remplacement par la secrétaire de circonscription ou gestionnaire de remplacement sur ma boite mail académique.

### **Comment y accéder ?**

C'est automatique et systématique. Dès lors que la solution Andjaro est utilisée, vous recevez directement des e-mails sur votre boite mail académique vous informant de vos affectations.

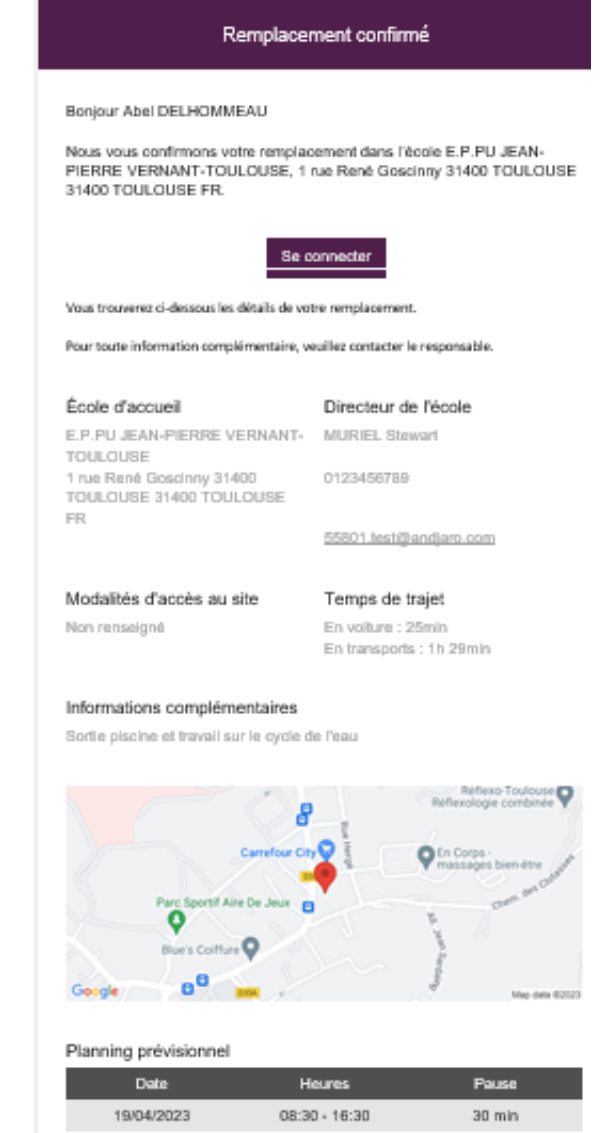

Remplacement annulé

Bonjour,

Nous vous informons que votre remplacement dans l'école E.M.PU LES PETITS LUTINS-LA SALVETAT ST GILLES, Rue de la Neste 31880 LA SALVETAT ST GILLES 31880 LA SALVETAT ST GILLES FR du 03/02/2022 au 18/02/2022 a été annulé.

Pour plus d'informations veuillez contacter votre responsable.

Merci. Et à bientôt

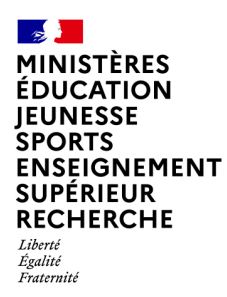

**Le compte mobile / web**

#### **Les notifications**

Un compte mobile / web totalement intuitif pour récupérer toutes les informations nécessaires à l'ensemble de vos remplacements n'importe quand.

#### **Comment y accéder ?**

Il est accessible sans téléchargement, aussi bien sur ordinateur que sur mobile. Le portail de connexion se trouve à cette adresse : **[mobile.andjaro.eu](https://mobile.andjaro.eu/index.html?action=DISPLAY-LOGIN&client-name=education-nationale )**.

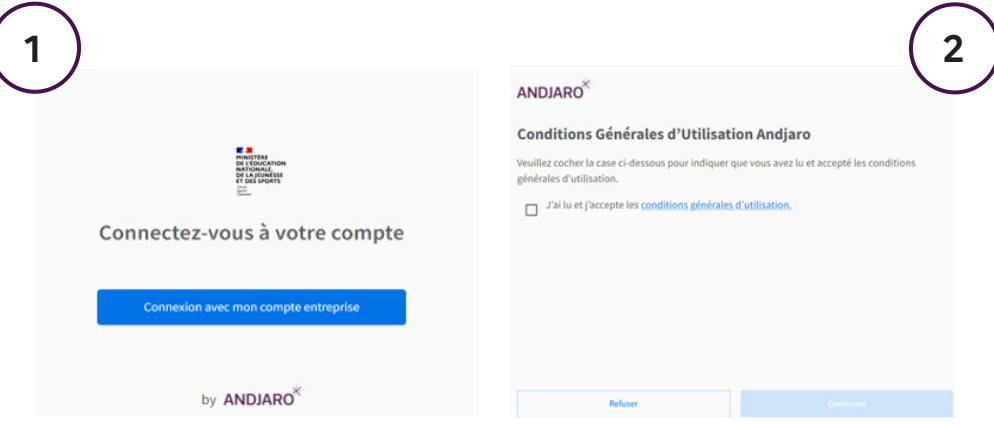

Je me connecte directement J'accepte les conditions générales (sans mot de passe) avec d'utilisation. mon compte Education Nationale.

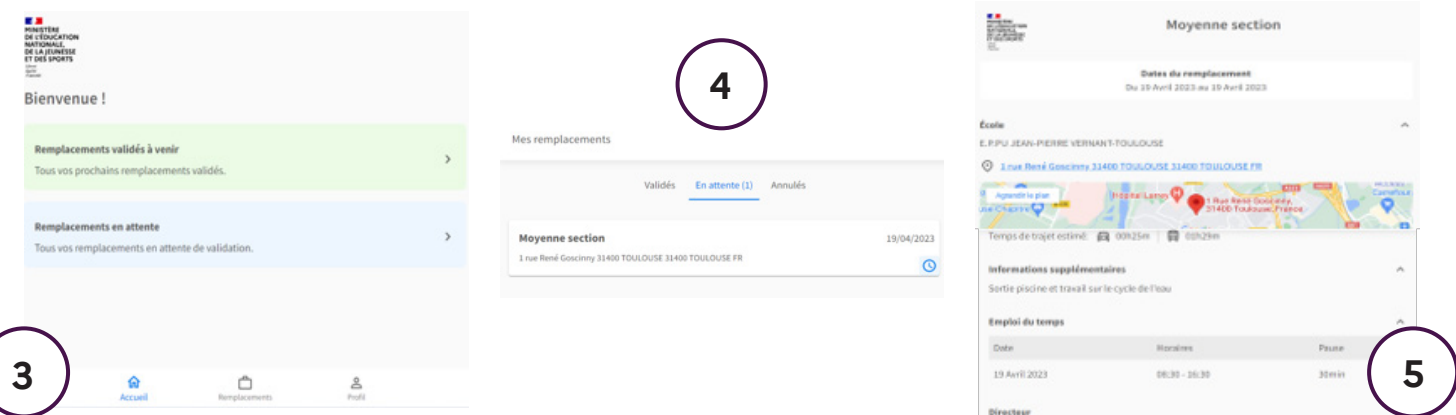

Depuis ma page d'accueil, j'accède Je peux naviguer facilement parmi à mes remplacements.

*Remplacements à venir :* actés par aux détails de ceux-ci. ma secrétaire de circonscription ou mon gestionnaire.

*Remplacements en attente :* non définitifs et sans certitude de validation (option très rarement utilisée).

mes remplacements pour accéder

Sur ma Web application, je retrouve toutes les informations utiles concernant les remplacements validés pour moi qui m'ont été transmises par email (niveau de classe, trajet, etc.).

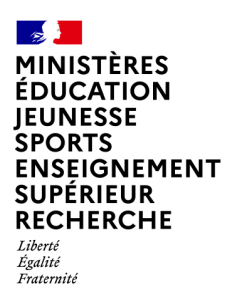

#### **Les notifications**

Des SMS succincts et standards pour avoir les informations essentielles directement sur son portable**.** 

### **Comment en bénéficier ?**

Pour recevoir des SMS en plus des e-mails, vous devez renseigner votre numéro de téléphone mobile dans la Web application.

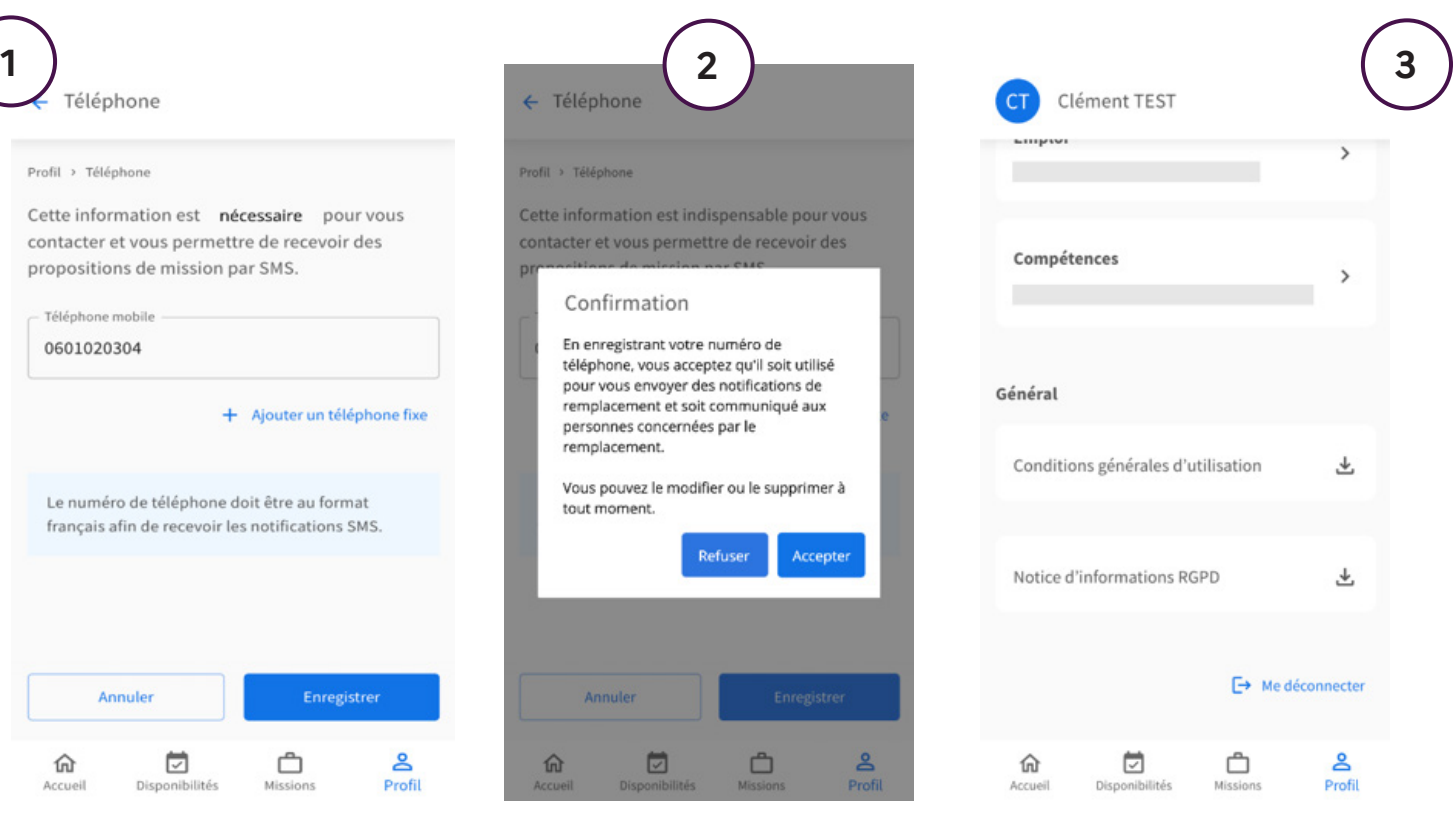

J'accède à la page Téléphone via le menu Profil et j'enregistre mon numéro de mobile.

l'utilisation de mon numéro par l'application Andjaro.

Je confirme mon accord pour Pour cesser de recevoir les notifications par SMS (suppression du numéro) ou consulter les conditions d'utilisations, il me suffit de réaccéder au menu Profil.

Bonjour Abel<br>DELHOMMEAU, Votre remplacement du<br>19/04 - <u>08:30</u> au 19/04 -<br><u>16:30</u> est valide.<br>Lieu : E.P.PU **JEAN-PIERRE VERNANT-TOULOUSE,** 1 rue Rene Goscinny 31400 TOULOUSE 31400 TOULOUSE FR Pour plus de details,<br>contactez directement: **MURIEL STEWART**  $(0123456789)$ ou votre responsable 16:13

**Bonjour Abel** DELHOMMEAU, Votre remplacement du 03/02 au 18/02, au **E.M.PU LES PETITS** LUTINS-LA SALVETAT ST GILLES est annule. merci de ne pas vous y presenter. Contactez votre responsable pour plus de details.  $12:22$ 

## **Les SMS**